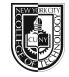

## **Type & Media COMD 1127 Section LC46** Fall 2018 **Course Description** Maximum Credits: 3 Hours per week: 2 classroom, 4 lab This is a foundation course in typography with emphasis on using type for a range of industry related applications from print to interactive. Students will be introduced to principles of type design and terminology including: variations of type structure, anatomy, font usage, grid, leading, kerning, tracking and alignment. Students will learn industry standard software such as InDesign on the Macintosh operating system. **FYLC Course** Communication Design & English *The Shape of Language* This class is paired with Professor Schmerler's English Composition 1, ENG 1101 as part of a learning community. This learning community is an engaging and lively exploration that unites the structure of words and the meanings behind them. Students investigate the historic evolution of the written word and the nuanced details that have come to form the basis for excellence in typographic design. This course collaboration inspires students to find the right words to express their thoughts and communicate them with clarity and beauty. **Prerequisites** entertaince CUNY proficiency in reading, writing and mathematics OR Co-requisite: ENG 092R (ESOL 032R) and/or ENG 092W (ESOL 031W), as required. **Instructor M. Genevieve Hitchings** Email: mhitchings@citytech.cuny.edu Office Hours: Tuesdays 1:30-2:30PM (Room N1127) and Thursdays 5:00-6:00PM (Room P-111) **Class Meeting Time** Tuesdays: 2:30pm – 5:00pm and Thursdays: 2:30pm – 5:00pm Room P-111 **Teaching/Learning Method** Lectures & Demonstrations Readings, Discussions, Critique and Assignments Tests and quizzes Show and Tell – happenings within the field (websites, magazines, nyc) Review homework - I will collect digital assignments via 'Dropbox' In-class critique of work - provide feedback In-class lab time to work on assignments Everyone must sign-up for OpenLab: https://openlab.citytech.cuny.edu **Class Website Voucan access the class website via City Tech's OpenLab:** https://openlab.citytech.cuny.edu/hitchingscomd1127fa2018/ **Recommended Texts** A Type Primer by John Kane (there is a copy on reserve in the library) Thinking with Type by Ellen Lupton (and the website -http://www.thinkingwithtype.com/. Use it for reference and I will refer to it in class). **Attendance (College) and Lateness (Department) Policies** Attendance is taken and is important to success in this class. Both absences and arrival more than 15 minutes after the start of class will be marked. If excessive, the instructor will alert the student that he or she may be in danger of not meeting

the course objectives and participation expectations, which could lead to a lower

grade.

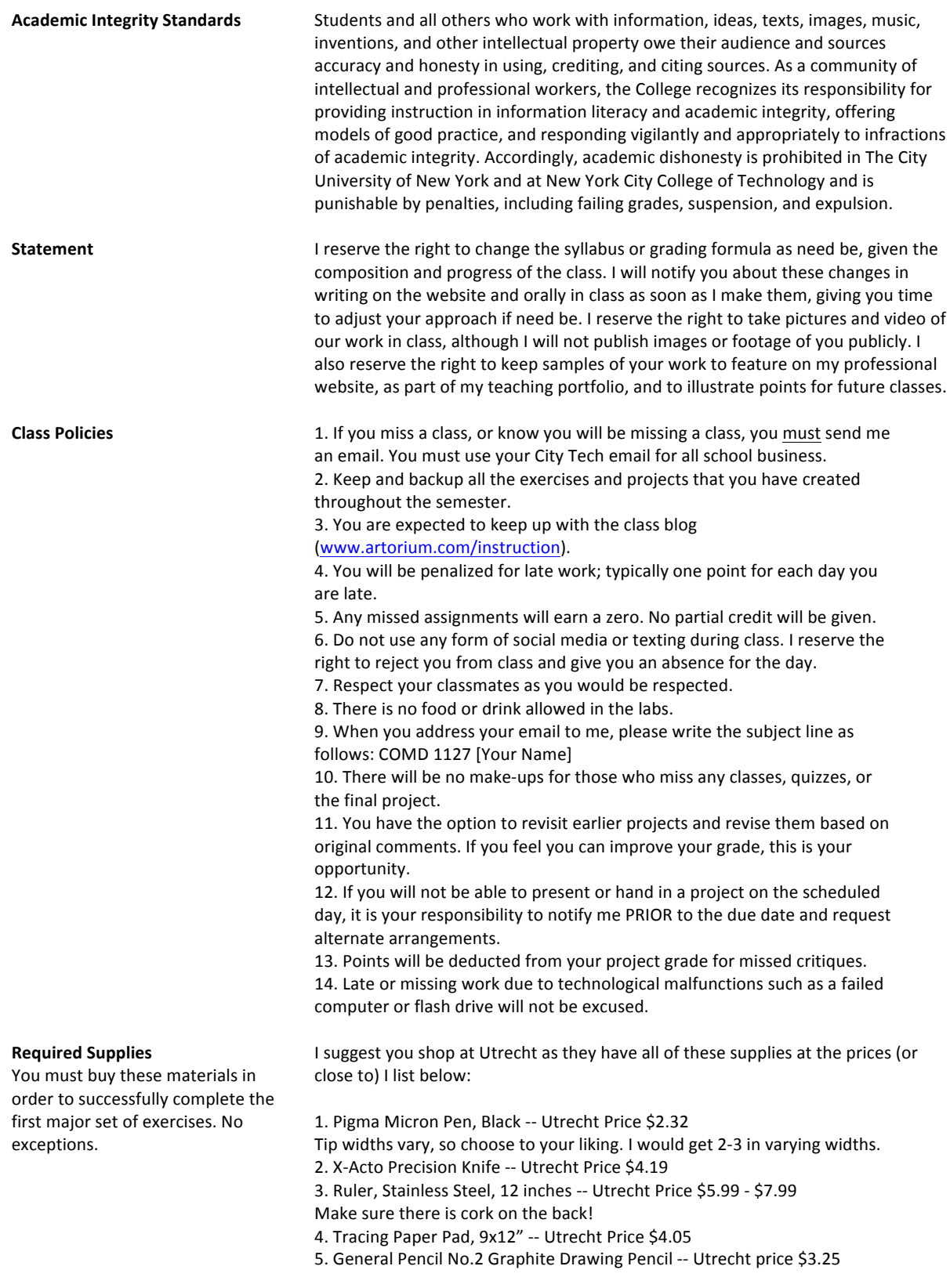

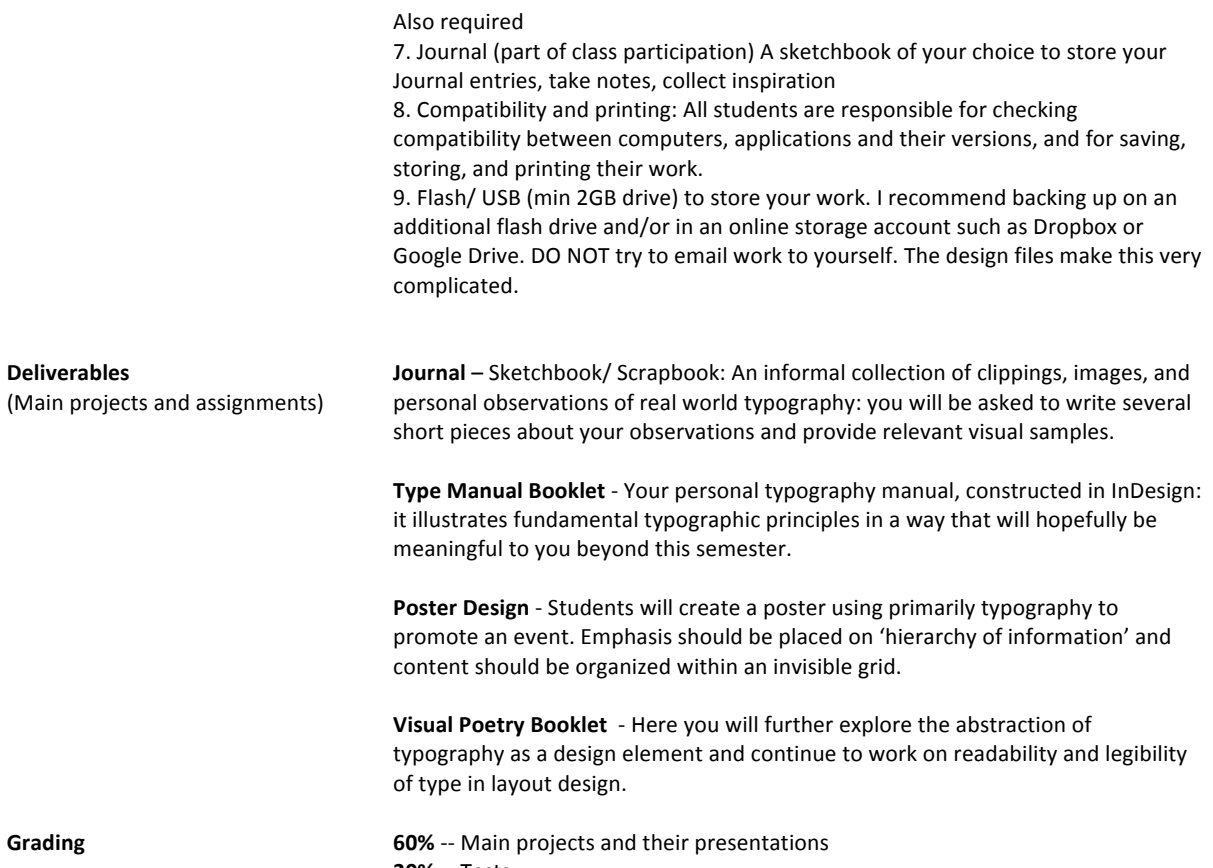

**20%** -- Tests

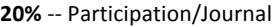

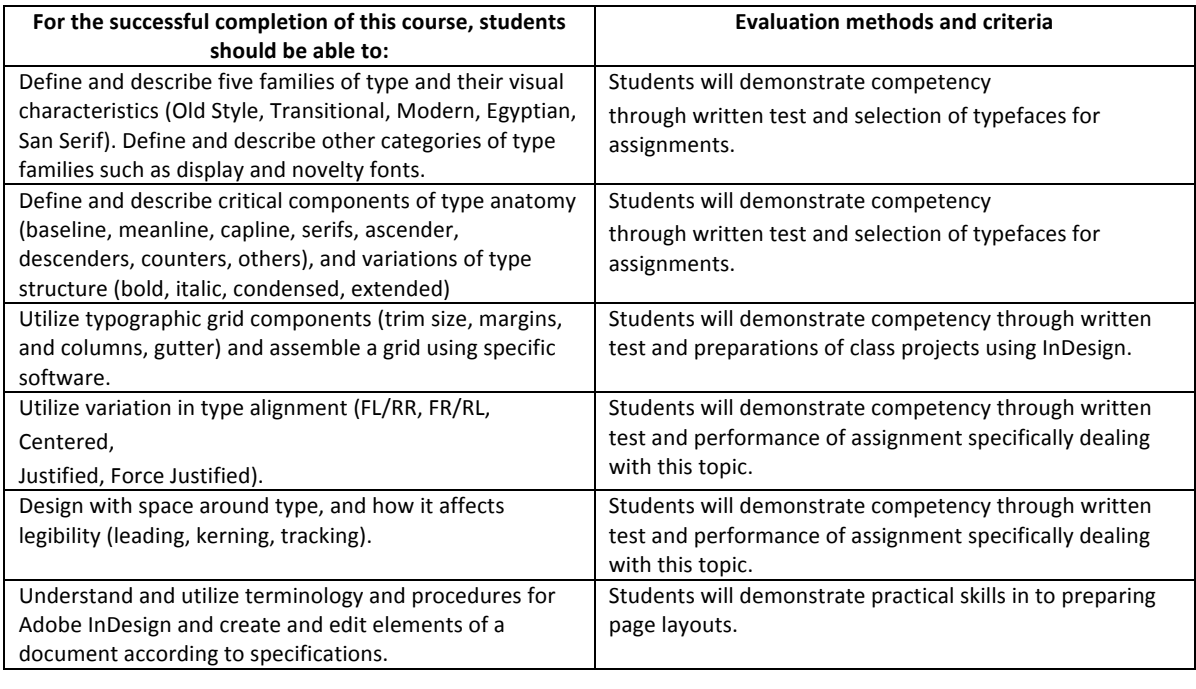

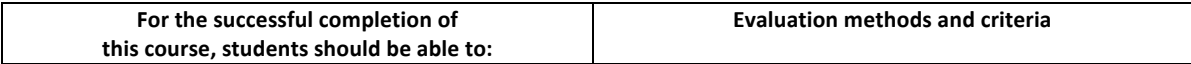

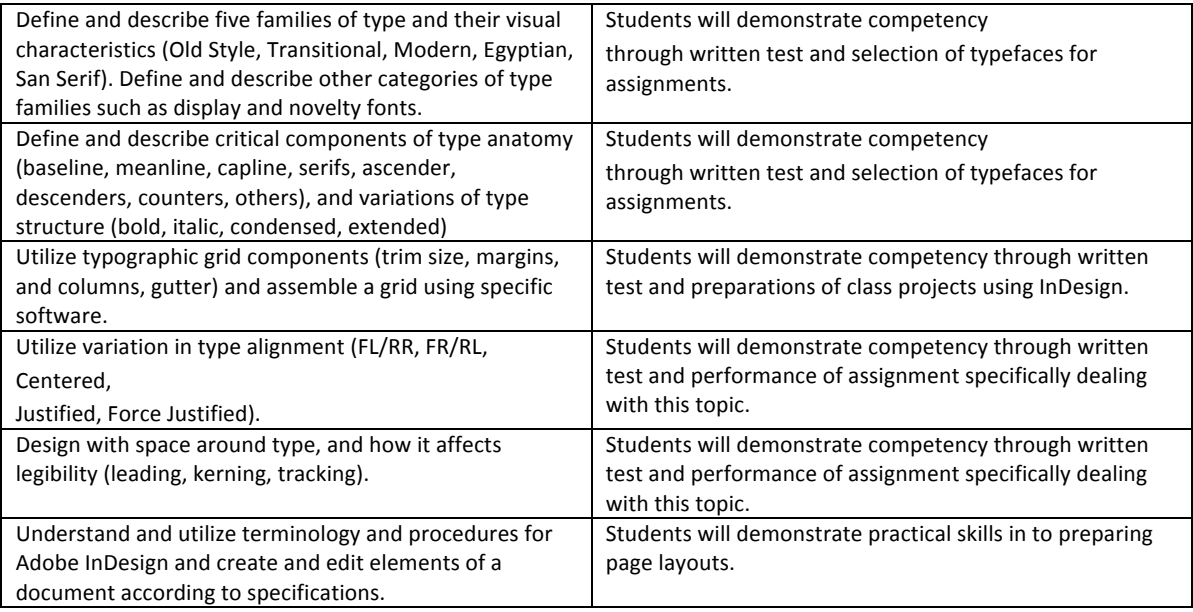

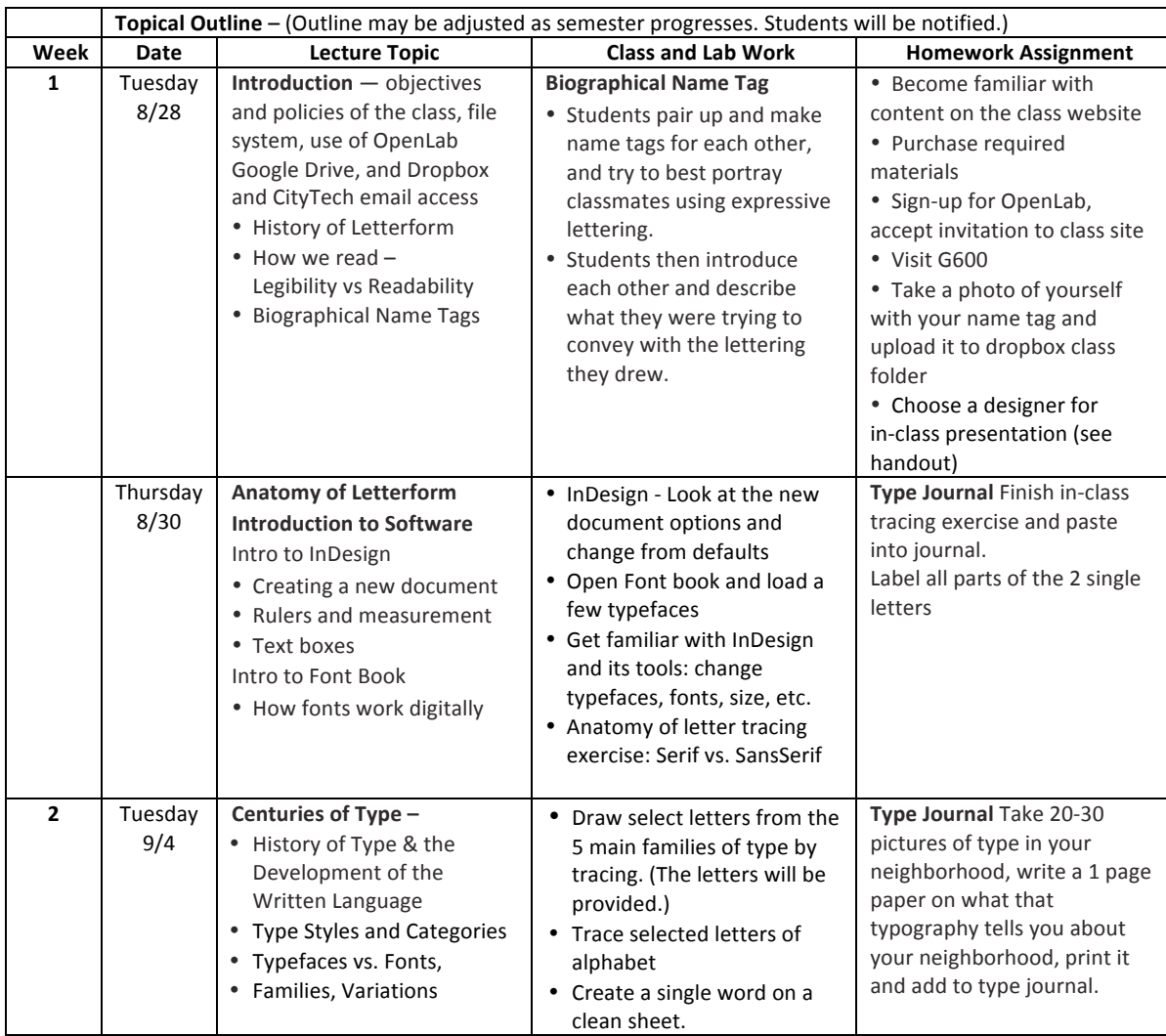

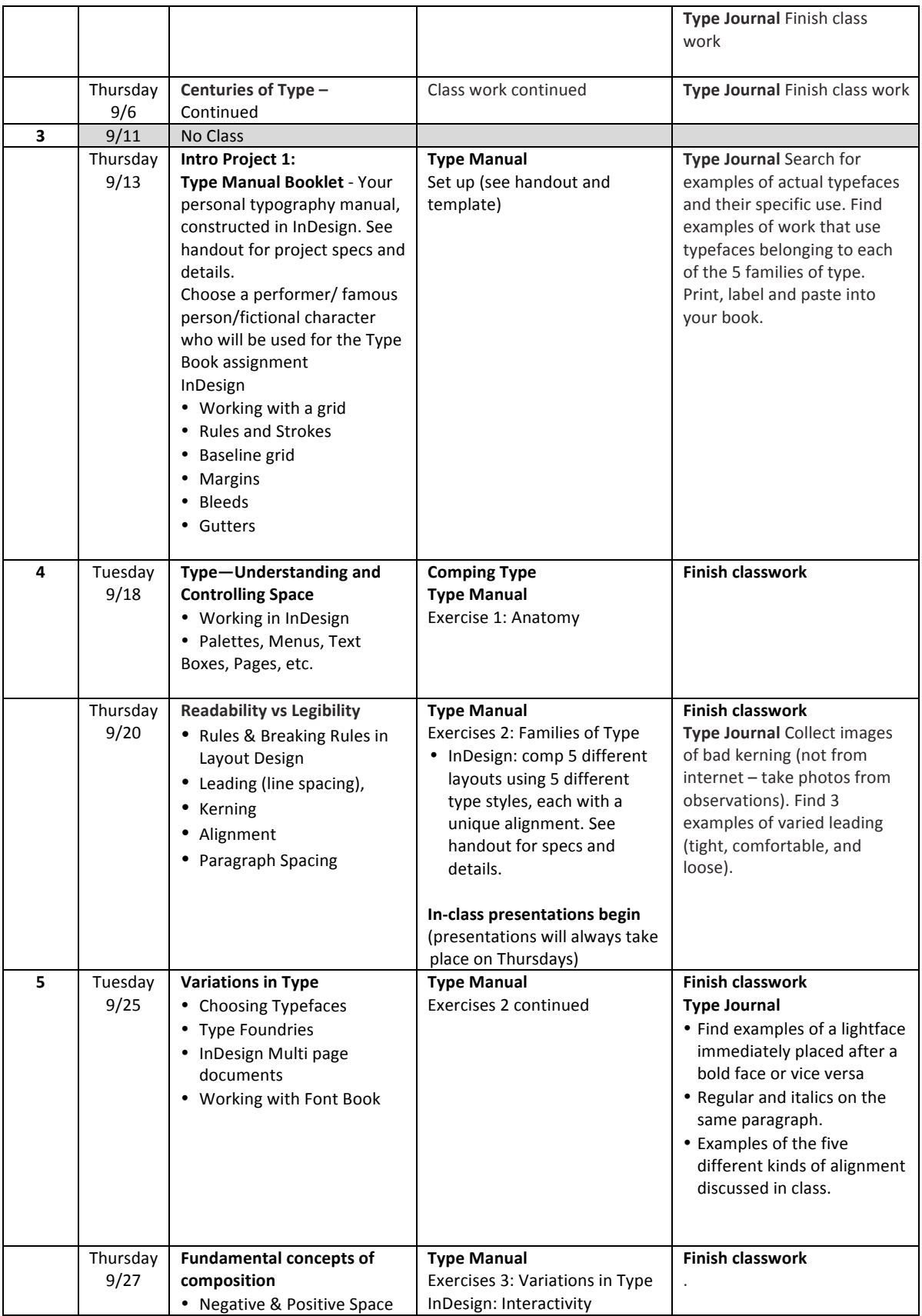

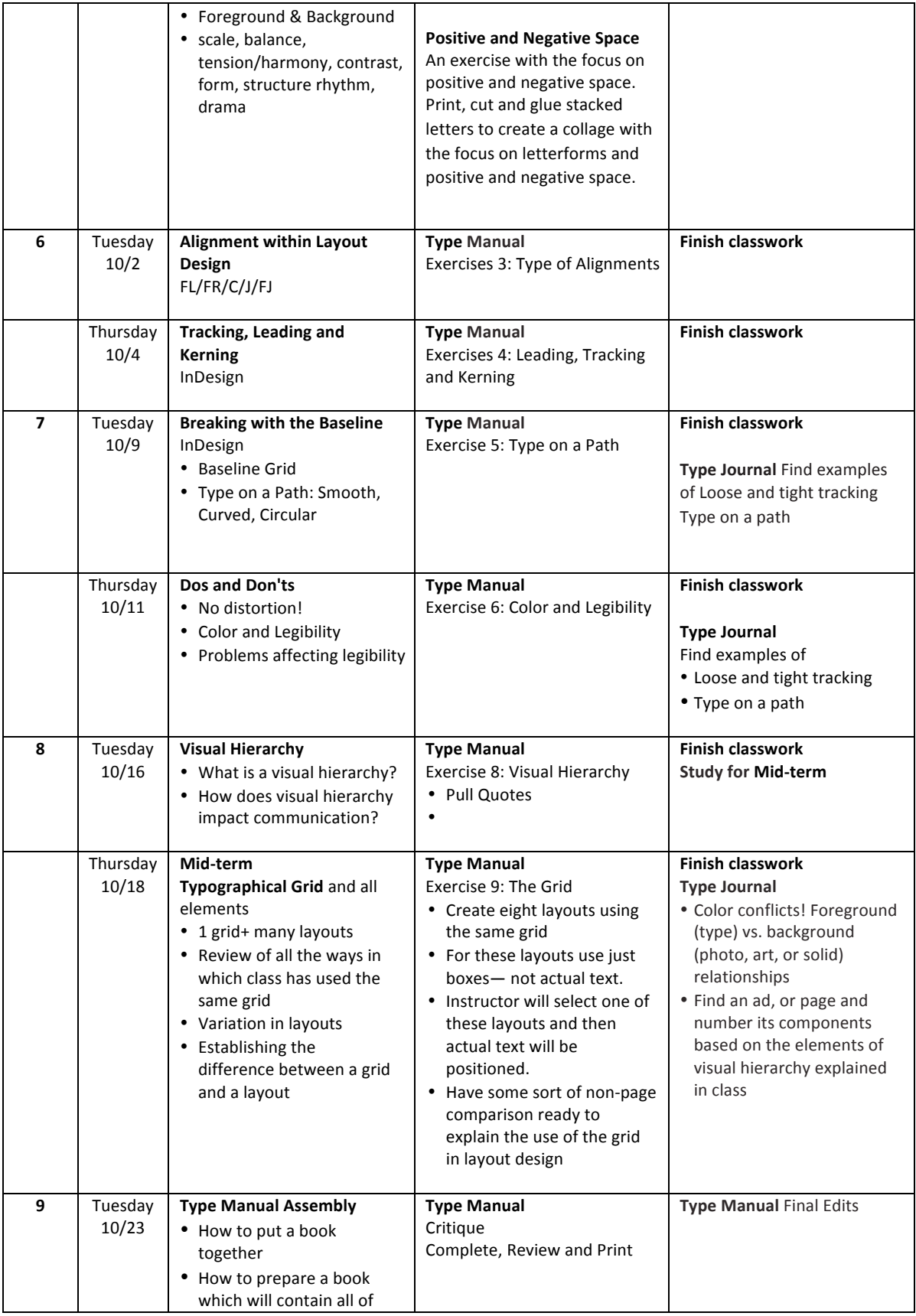

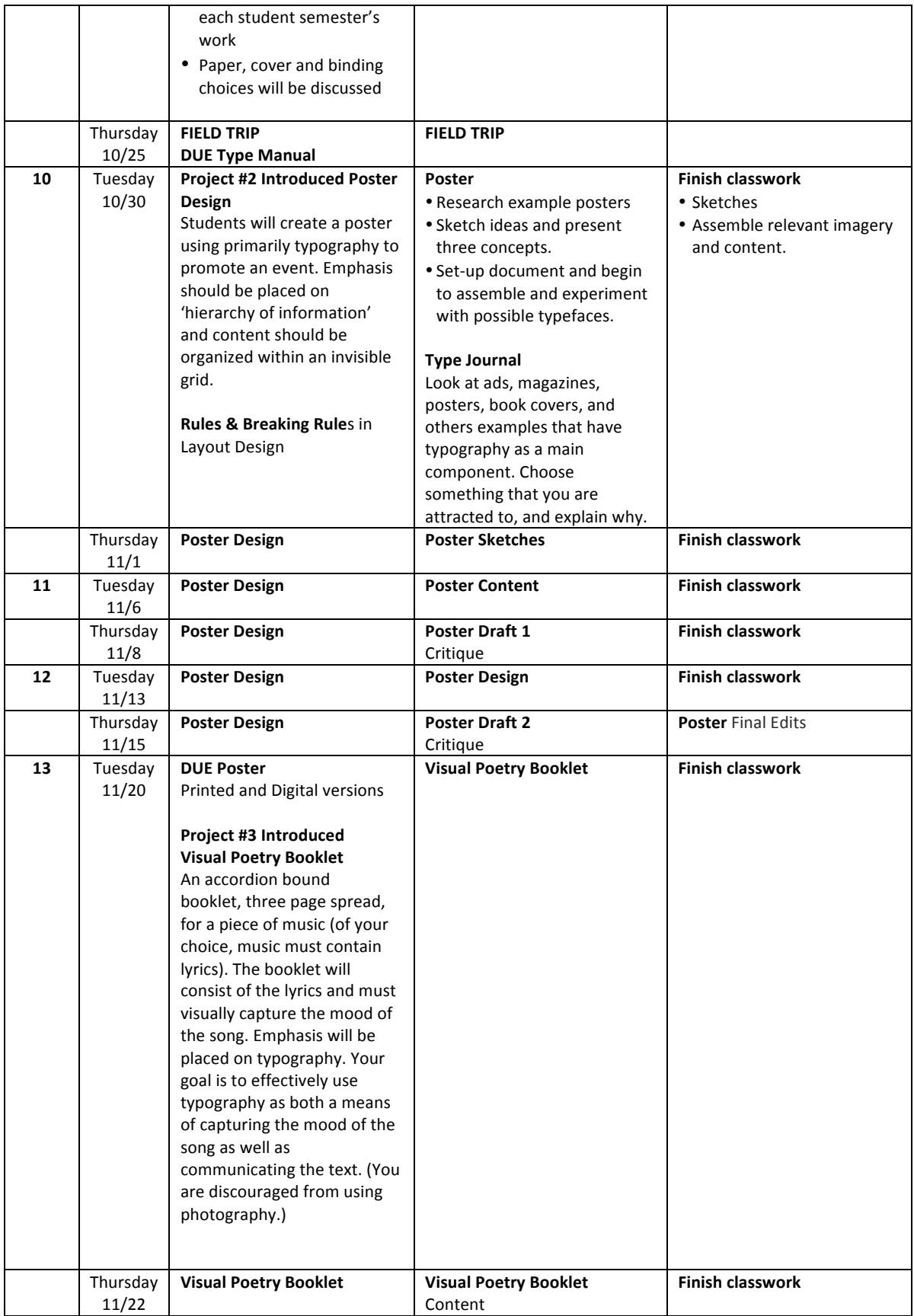

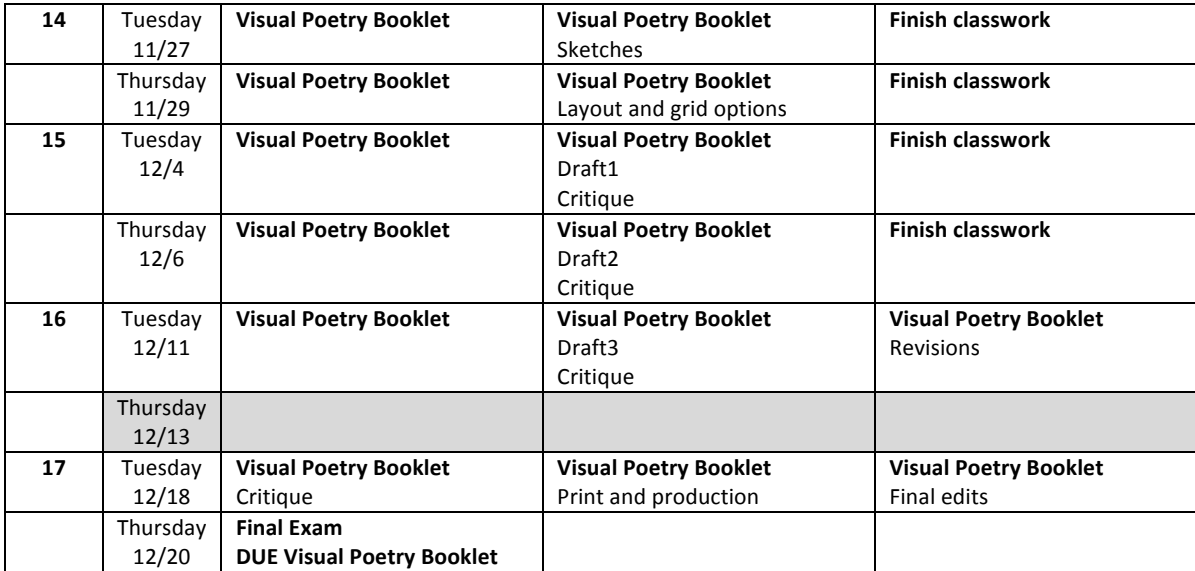